# Biznes spoBeczny - opis przedmiotu

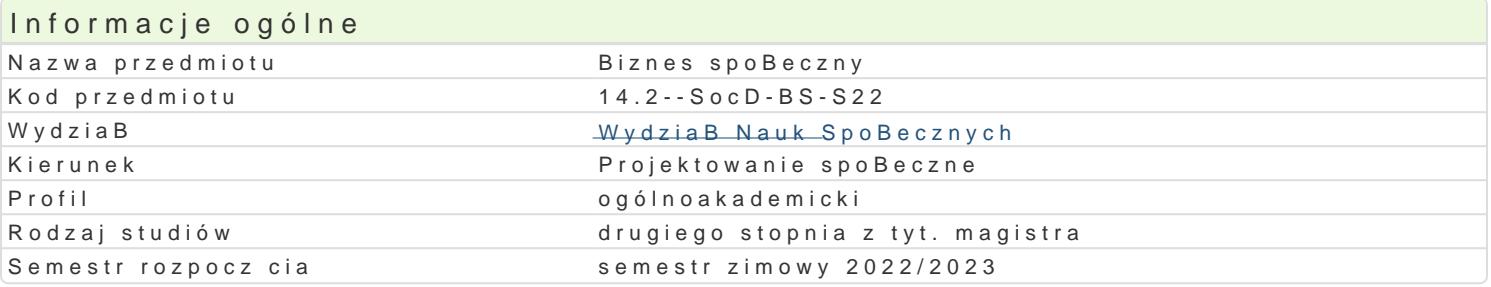

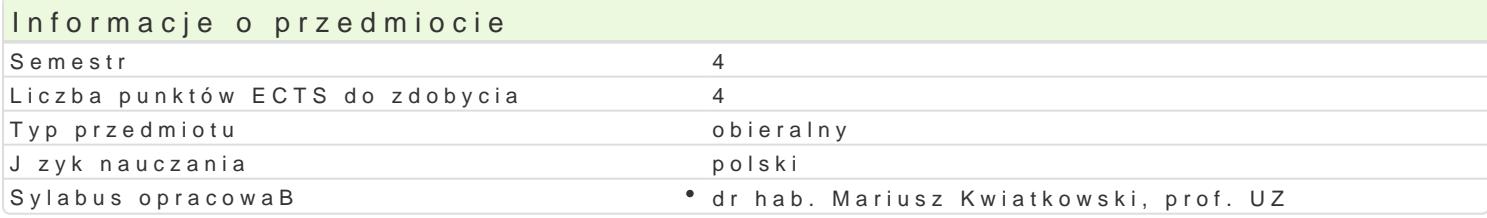

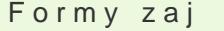

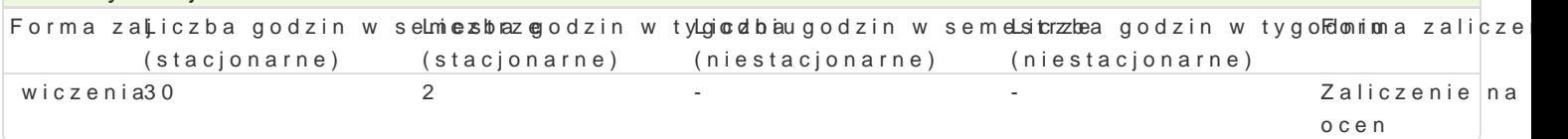

## Cel przedmiotu

Celem przedmiotu jest przygotowanie uczestników do korzystania z potencjaBu biznesu spoBecznego regionalnej, krajowej i mi dzynarodowej. Korzystanie z potencjaBu biznesu spoBecznego mo|e polega biznesu spoBecznego lub tworzeniu, prowadzeniu i rozwijaniu nowych podmiotów.

## Wymagania wstpne

#### Zakres tematyczny

- 1.Biznes spoBeczny na tle innych form aktywno[ci spoBecznej i gospodarczej
- 2.Wybrane przypadki przedsibiorstw spoBecznych
- 3.Przedsibiorstwa spoBeczne a problemy osób defaworyzowanych
- 4.Przedsibiorstwa spoBeczne a problemy wspólnot lokalnych i regionalnych
- 5.Krajowe i midzynarodowe sieci biznesu spoBecznego
- 6.Zarzdzanie przedsibiorstwem spoBecznym
- 7.Ewaluacja dziaBalno[ci przedsibiorstw spoBecznych

## Metody ksztaBcenia

Analizy przypadków z u|yciem metod mobilnych (wizyty studyjne, spacery badawcze).

## Efekty uczenia si i metody weryfikacji osigania efektów uczenia si Opis efektu Symbole efe $\mathbb N$ efektu Symbole efe $\mathbb N$ efektów Metody weryfika $\mathbb F$ oginma zaj

Student posiada pogB bion wiedz na temat procesów le|cyc<sup>e</sup>h Ku podstaw satraablilanao [ci i z¶niawnigzenia spoBecznej, a tak|e jest refleksyjny i krytyczny w ich interpretacji przypadku

Student posiada umiej tno[ wykorzystania zdobytej wiedzy, rozszałe o konej oankatyitzya znanaliwicjzeejnia skuteczno[ci i przydatno[ci w obszarze projektowania procesów spoBecznyphzyppatdkuńi samodzielnie proponowa rozwizania konkretnego problemu

Student jest gotów do inicjowania, okre[lania priorytetów sBư|L¢ykb3realiza@njallzaadaD i czynnegonia uczestniczenia w realizacji projektów spoBecznych oraz przewidywania więplnzkyjęsant kowych, krótko i dBugofalowych skutków spoBecznych swojej dziaBalno[ci, przyjmujc odpowiedzialno[ za podejmowane dziaBania

## Warunki zaliczenia

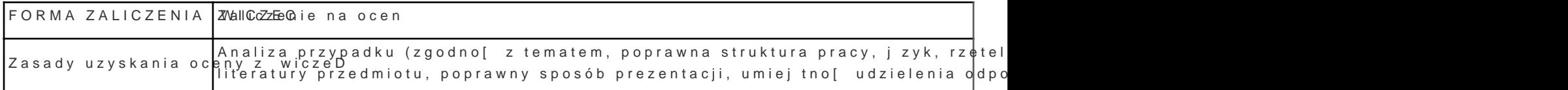

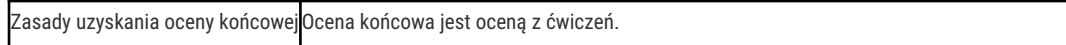

#### Literatura podstawowa

- 1. Laville J.-L., Social and solidarity economy in historical perspective, [w:] Social and Solidarity Economy: Beyond the Fringe, Utting Peter (red.), Zed Books, London 2015.
- 2. Praszkier R., Nowak A., Przedsiębiorczość społeczna. Teoria i praktyka, Oficyna a Wolters Kluwer business, Warszawa 2012.

#### Literatura uzupełniająca

- 1. Karwacki A., Kaźmierczak T., Rymsza M. (red.), Reintegracja. Aktywna polityka społeczna w praktyce, Instytut Spraw Publicznych, Warszawa 2014.
- 2. Kwiatkowski M., Jak włączać ekonomię społeczną w proces rewitalizacji, Ministerstwo Rodziny, Pracy i Polityki Społecznej, Warszawa 2019.
- 3. Polačková Z., Social enterprises and their ecosystems in Europe, Country Report Slovakia, Publications Office of the European Union, Luxembourg 2020.

#### Uwagi

Zmodyfikowane przez dr Tomasz Kołodziej (ostatnia modyfikacja: 27-01-2022 14:24)

Wygenerowano automatycznie z systemu SylabUZ